## So erhaltet ihr das Deutschlandsemesterticket auf dem Smartphone:

Falls ihr bereits das Upgrade zum Deutschlandticket ergänzend zum bisherigen Semesterticket nutzt, läuft dieses Abo automatisch zum Sommersemester 2024 ab. Ihr müsst dieses nicht kündigen. Alle, die das Deutschlandsemesterticket zukünftig nutzen möchten, gehen wie folgt vor:

1

3

**Phyv** 

DST02/2024

**ACOG/COLS** 

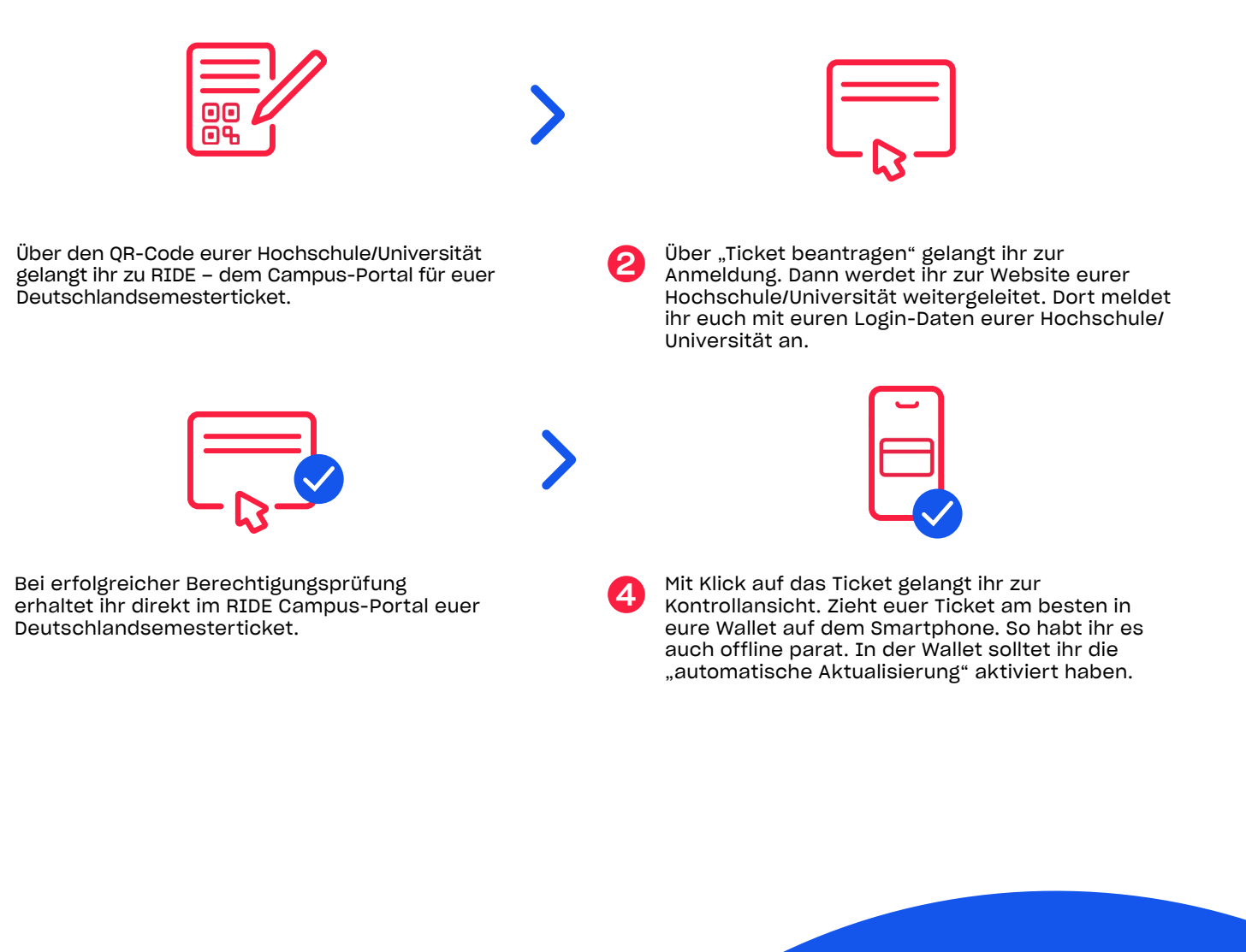

Die wichtigsten Fragen und Antworten findet ihr hier: hvv.de/studierende

Solltet ihr trotzdem nicht weiterkommen, wendet euch bitte an SBHH.Kundensupport@deutschebahn.com oder per Telefon an 040 3918 3900. Bei Problemen mit der Berechtigung wendet euch an die Verwaltung eurer Hochschule/Universität.